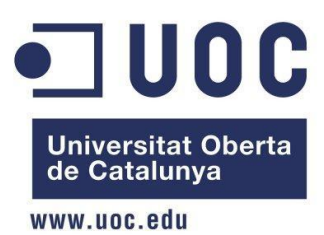

Ingeniería Técnica de Telecomunicaciones especialidad en Telemática

# Trabajo Final de Carrera Bases de Datos

Diseño e implementación de la base de datos de un sistema de descarga de aplicaciones para móviles inteligentes

Autor: Alvaro Saez Corral Consultor: Àlex Caminals Sánchez de la Campa 14/01/2013

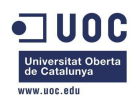

## <span id="page-1-0"></span>**Resumen**

En este Trabajo Final de Carrera vamos a diseñar una base de datos para una plataforma de descarga de aplicaciones para móviles inteligentes o *Smartphone*s. Nos centraremos primero en el diseño conceptual de la base de datos, sus entidades principales y sus interrelaciones, mediante un diagrama E/R, de entidad-relación. Posteriormente realizamos el diseño lógico de la base de datos, mediante la transformación de estas entidades y relaciones en tablas.

Diseñaremos e implementaremos procedimientos sobre los datos de la base de datos, como pueden ser altas, bajas y modificaciones en los registros, procedimientos de consulta de los datos almacenados y unas tablas especiales en las que almacenaremos datos estadísticos relevantes al proyecto y que son llamadas, junto a los mecanismos para su utilización, módulo estadístico.

Emplearemos para la realización de todas estas tareas la herramienta de gestión de bases de datos Oracle y tendremos en cuenta en todo momento que lo que se diseñe en esta parte de la plataforma de descarga de aplicaciones será utilizado en fases posteriores del desarrollo de la misma.

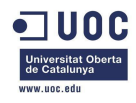

## Índice

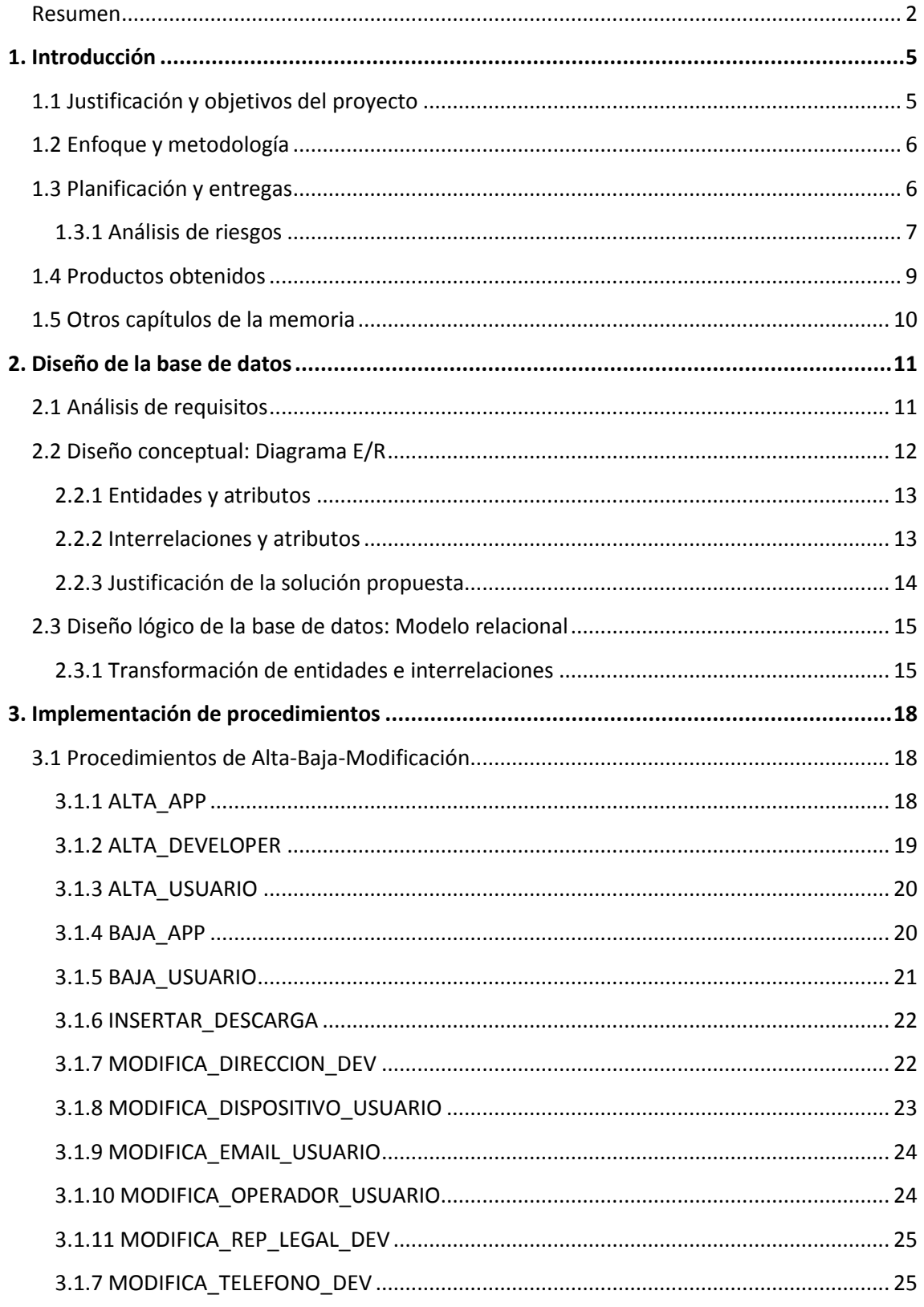

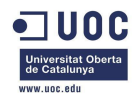

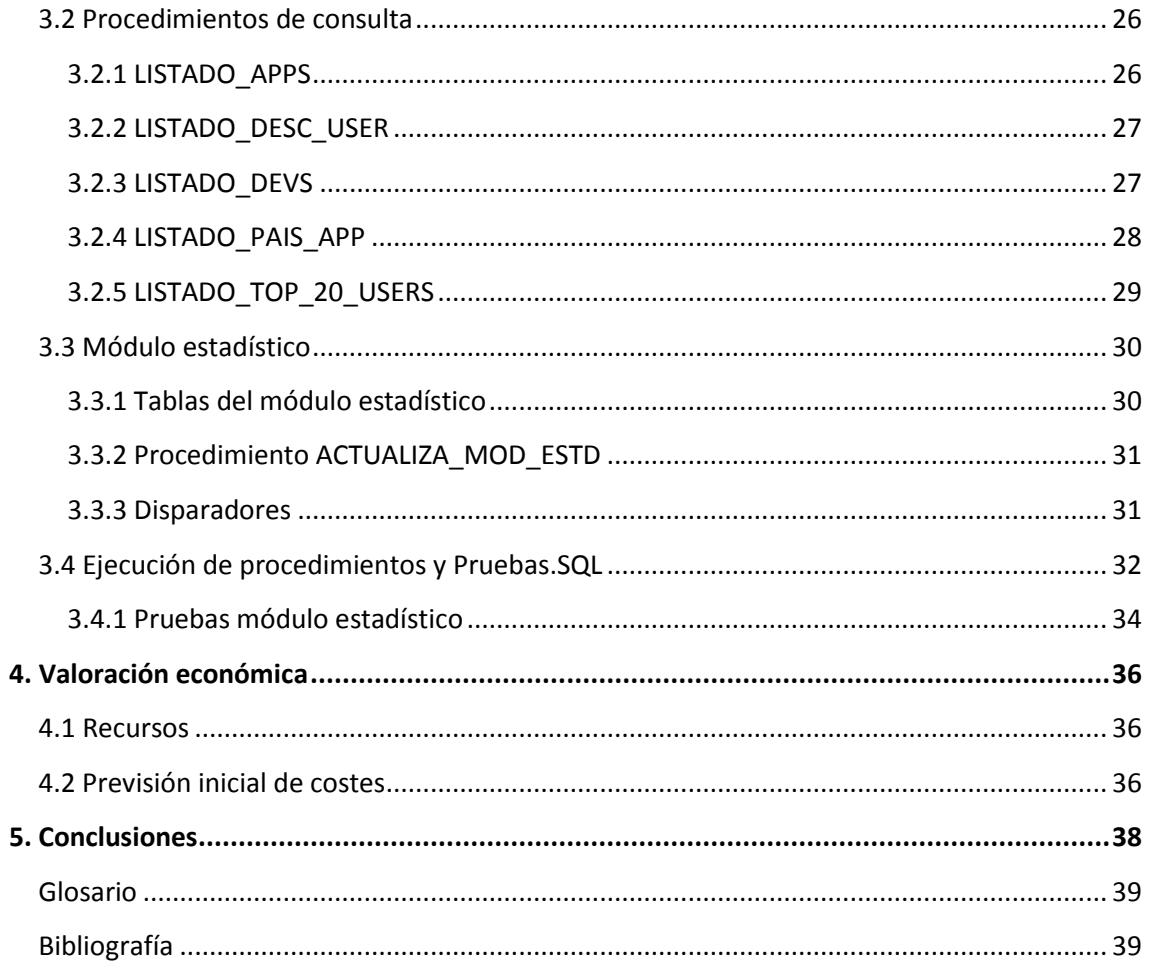

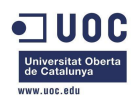

## <span id="page-4-0"></span>1. Introducción

## <span id="page-4-1"></span>**1.1 Justificación y objetivos del proyecto**

El objetivo de un Trabajo Final de Carrera (TFC a partir de ahora), en términos generales, es la consolidación de los conocimientos adquiridos por el estudiante en el curso de sus estudios de Ingeniería Técnica en Telecomunicaciones. En este caso, se centra en las bases de datos relacionales y, concretamente, en las asignaturas de Bases de Datos I, Bases de Datos II y Gestión de Proyectos.

Este TFC consiste en el diseño y la implementación de una base de datos para la asociación mundial de desarrolladores de aplicaciones móviles en colaboración con la UOC. Esta base de datos guardará toda la información de una plataforma de descargas de aplicaciones. La aplicación de gestión será desarrollada en una fase posterior, y no pertenece al alcance de este proyecto, aunque habrá que diseñar todas las implementaciones de los módulos sabiendo que, posteriormente, la base de datos será empleada por programadores que no tienen por qué conocer de antemano el código de los procedimientos desarrollados en esta fase del proyecto.

Así pues, en el proyecto se diseñará la base de datos y se crearán las tablas que contendrán los datos de los desarrolladores, aplicaciones y clientes, así como las descargas realizadas por estos últimos. También debe contener procedimientos almacenados para el tratamiento de estos datos (altas, bajas, modificaciones), así como para su consulta (listados de clientes, descargas por año, aplicaciones, etc). El cliente indica también que desea un módulo estadístico que no se actualice mediante procedimientos temporizados (actualizaciones nocturnas) y que debe responder de manera inmediata y estar actualizado siempre con la última información de la base de datos.

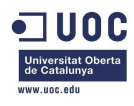

## <span id="page-5-0"></span>**1.2 Enfoque y metodología**

Dadas las características del proyecto se empleará para su consecución una metodología de eficacia ya probada en proyectos software, como es el ciclo de vida clásico o en cascada. En el ciclo en cascada, que se compone de varias fases, no se puede comenzar una fase sin haber finalizado la anterior. En el caso concreto de este proyecto no vamos a emplear todas las fases del ciclo de vida clásico completo, si no solamente las siguientes:

- Análisis de requisitos: en esta fase se determinan cuáles son las necesidades de información que el proyecto debe resolver.

- Diseño: en esta fase se ha de dar una solución a las necesidades planteadas en la fase anterior.

-Programación: en esta fase se traducen los resultados de la fase anterior a código procesable por el ordenador.

- Fase de pruebas: en esta fase se comprueba el correcto funcionamiento del sistema codificado en la fase anterior.

Este ciclo de vida se llevará a cabo para cada una de las etapas del proyecto. Así pues tendremos un ciclo de vida en cascada para el diseño de la base de datos, un ciclo de vida en cascada para la implementación de los procedimientos de alta-baja-modificación, un ciclo de vida para la implementación de los procedimientos almacenados, etc.

## <span id="page-5-1"></span>**1.3 Planificación y entregas**

En el diagrama de Gantt se puede observar la planificación que se va a seguir para la consecución del proyecto. En la primera PAC se entrega esta planificación, junto con los objetivos y alcance del proyecto, una estimación de las horas totales y el coste del proyecto junto con un análisis de riegos y los mecanismos de control para mitigarlos en la medida de lo posible.

En la segunda PAC se entrega el diseño de la base de datos, junto con la justificación de las elecciones que se hagan para el mismo. Además, se adjuntan todos los scripts de creación de las tablas de la base de datos, junto con un juego de datos cargados para poder realizar las pruebas que sean pertinentes.

En la tercera PAC se entregan todos los procedimientos almacenados para las tareas de tratamiento y consulta de la base de datos, así como el módulo estadístico. Se adjuntan todos los scripts de creación de los procedimientos de tratamiento (altas-bajasmodificaciones), los de consulta (clientes, aplicaciones, desarrolladores, etc.) y los del

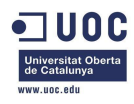

módulo estadístico. Además, se adjunta un juego de pruebas para que se compruebe el correcto funcionamiento de los procedimientos.

De cara ya a la entrega final, se redacta la memoria, se prepara un único documento para recopilar todos los scripts de creación de tablas y procedimientos, así como todos los juegos de pruebas. Posteriormente se realizará la presentación.

## <span id="page-6-0"></span>**1.3.1 Análisis de riesgos**

Dado que trabajamos con un calendario muy ajustado, el mayor riesgo para el proyecto es el de no asumir las fechas de entrega. Teniendo en cuenta que el desarrollo del TFC se realiza por una sola persona, esto se puede dar por varios motivos:

- Motivos personales: enfermedades, períodos intensos de trabajo que afecten a las horas que se le dedican al proyecto, otros compromisos como pueden ser celebraciones, vacaciones, etc.
- Motivos técnicos: pérdida o destrucción de los materiales como puede ser el PC en el que se realiza el proyecto, averías en el mismo, errores en los archivos, etc.

Para paliar el efecto que estas situaciones puedan conllevar para el desarrollo del TFC, existen varios y sencillos métodos:

- Ante una reducción del tiempo que se le puede dedicar al proyecto por cualquier motivo, habrá que recuperar el tiempo perdido en la medida de lo posible, cuanto antes. Esto puede significar dedicarle más horas cada día, dedicarle días que no entraban en el calendario o incluso trabajar de noche.
- Ante un problema técnico, ya debemos tener preparadas de antemano las medidas para que el tiempo perdido sea asumible. Como se verá en el apartado recursos del capítulo Valoración Económica, hay un proceso de backup que se realizará tantas veces como sea necesario, como mínimo una al día y en varios formatos: copias en un disco USB, subir la documentación del proyecto a algún medio online, etc. Incluso en caso de que fuera el PC el que sufriera una avería grave, se dispone de varios PC de apoyo para poder continuar el trabajo con normalidad.

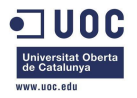

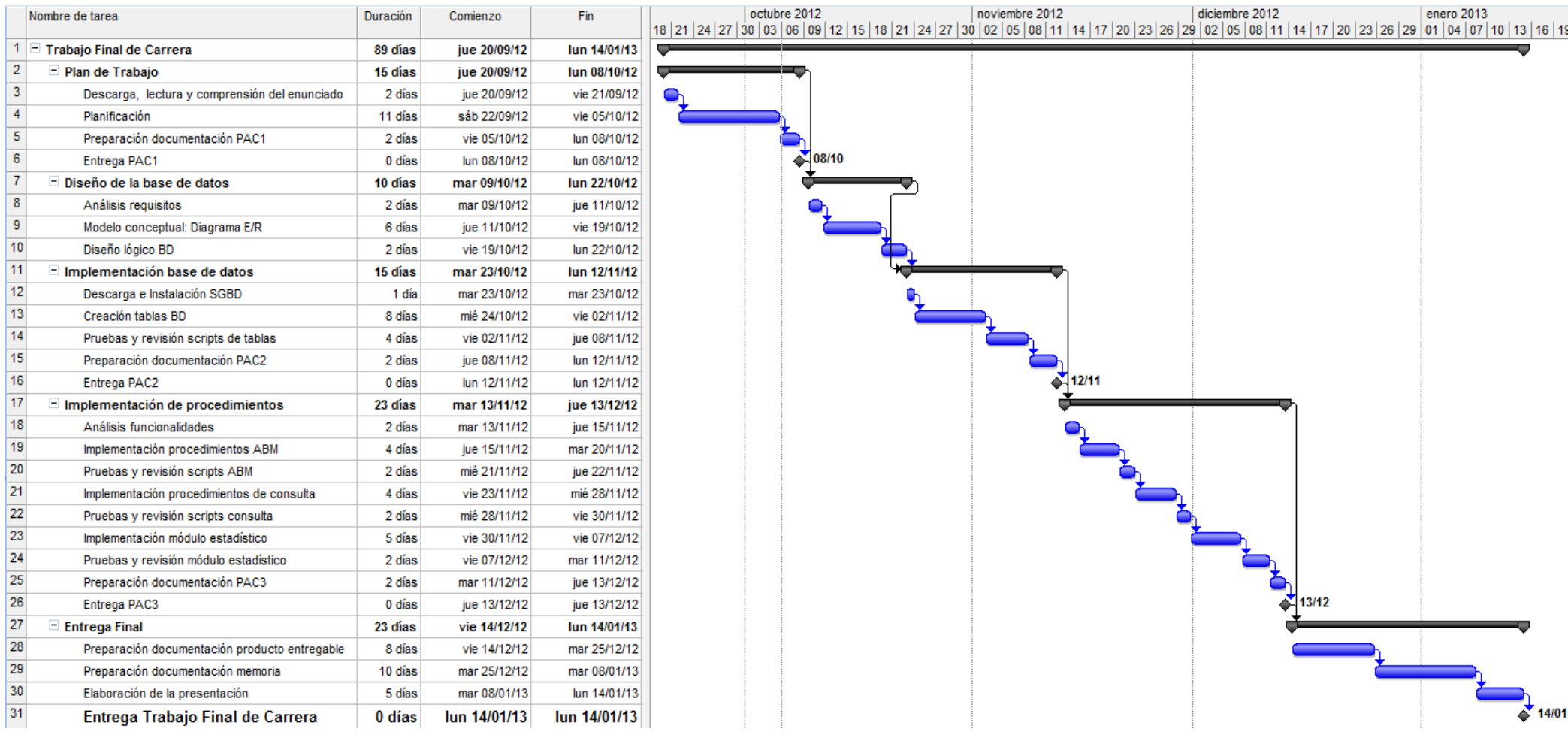

**Diagrama de Gantt: Planificación del TFC**

8 Autor: Alvaro Saez Corral **Ingeniería Técnica de Telecomunicaciones** especialidad en Telemática

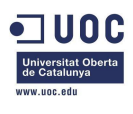

## <span id="page-8-0"></span>**1.4 Productos obtenidos**

El producto más importante de los obtenidos en el proyecto es la propia base de datos, que constaría de todas las tablas, los procedimientos almacenados, disparadores, etc. La base de datos y los procedimientos se explicarán en capítulos posteriores. Aparte de la base de datos, se entregarán también diferentes archivos SQL, que se enumeran a continuación:

- **Tablas.sql**: archivo SQL para la creación de la base de datos, con las tablas principales.

- **Datos.sql**: archivo SQL para la inserción del primer juego de datos para la correcta visualización de las tablas y la comprobación de los requisitos.

- **ABM.sql**: archivo SQL con el código de los procedimientos de alta-baja-modificación de la base de datos.

- **Proc\_Consulta.sql**: archivo SQL con el código para la implementación de los procedimientos de consulta sobre la base de datos.

- **Mod\_Estadistico.sql**: archivo SQL con el código para la implementación del módulo estadístico.

- **Pruebas.sql**: archivo SQL para la comprobación de los procedimientos ABM y almacenados, así como para la comprobación del módulo estadístico.

-**Pruebas\_log.txt:** archivo txt con el log del resultado de la ejecución del archivo *Pruebas.sql*.

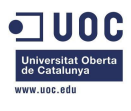

## <span id="page-9-0"></span>**1.5 Otros capítulos de la memoria**

A continuación haremos una reseña del resto de capítulos de la memoria y una breve descripción de cada uno de ellos:

## **Capítulo 2: Diseño de la base de datos**

En este capítulo se realizará el diseño de la base de datos, el diagrama E/R de la misma, así como las transformaciones del diagrama E/R al modelo relacional.

## **Capítulo 3: Implementación de procedimientos**

En este capítulo se explicarán los diversos procedimientos que formarán parte de la base de datos, sus valores de entrada y sus salidas, excepciones, etc. También en este capítulo se desarrollará la implementación del módulo estadístico.

## **Capítulo 4: Valoración económica**

En este capítulo se estudian los recursos y se hace una valoración inicial de los costes económicos del proyecto.

## **Capítulo 5: Conclusiones**

En este capítulo se incluyen algunas consideraciones finales sobre el proyecto.

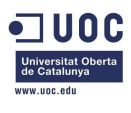

## <span id="page-10-0"></span>2. Diseño de la base de datos

## <span id="page-10-1"></span>**2.1 Análisis de requisitos**

En el documento proporcionado por el cliente se localizan las principales entidades de la base de datos, así como sus características y atributos. Así pues, tendríamos las aplicaciones con sus atributos: identificador, versión, fecha de subida, desarrolladores, sistemas operativos soportados, etc. Los desarrolladores con sus atributos: empresa, representante legal, país, código identificativo, dirección y teléfono, etc. Los usuarios que descargan las aplicaciones: número de móvil, operador, país de registro, código IMEI, correo electrónico, sistema operativo, etc. Las descargas realizadas por los usuarios: fecha, precio, modo de pago, país, IMEI, operador, etc.

El cliente también indica que desea que la base de datos presente las siguientes funcionalidades y procedimientos:

- Altas, bajas y modificaciones de las aplicaciones, los usuarios finales y los desarrolladores.

- Listado de todos los desarrolladores de un país con todos sus datos, incluido el número de aplicaciones diferentes publicadas.

- Listado de todas las aplicaciones activas y sus datos principales, ordenadas por el número total de descargas que han tenido hasta el momento a nivel mundial.

- Dada una aplicación y un año concreto, el listado de todos los países donde se ha descargado y el número de descargas en cada país.

- Dado un usuario final (identificado por su número de móvil), el listado de toda su actividad de descargas en la plataforma, incluyendo fecha, aplicación descargada, precio, etc.

- Dado un año concreto, el listado de los 20 usuarios que más dinero han gastado en aplicaciones móviles de la plataforma, ordenado de mayor a menor.

En posteriores comunicaciones con el cliente después de la redacción del documento, se especificaron las siguientes concreciones a los datos anteriores:

- Operadores telefónicos: se guardará el nombre del operador (Movistar España, MovistArg, Vodafone España, Vodafone UK, Dubai-Vodafone, etc.), el país donde operan (España, Argentina, Reino Unido, Emiratos Árabes) y el nombre de la empresa global (Movistar, Movistar, Vodafone, Vodafone, Vodafone).

- Modelo del dispositivo: Fabricante (Apple, Samsung, HTC, etc.) y modelo (iPhone 4S, Samsung Galaxy S3, Desire S, etc.)

- Descarga en roaming: Consideraremos la situación de roaming como algo accidental, así pues se almacenará el país y operador del usuario en el momento de registro (el que figura en el sistema).

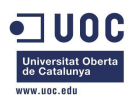

- Descarga Wi-Fi: Almacenaremos el operador de usuario en el momento de registro (el que figura en el sistema).

## <span id="page-11-0"></span>**2.2 Diseño conceptual: Diagrama E/R**

Con todos los requisitos que se presentan en el apartado 2.1, se han identificado las principales entidades de la base de datos, así como sus relaciones, que configurarán la estructura central del proyecto.

Las relaciones entre las entidades quedan representadas en el siguiente diagrama E/R que emplearemos para elaborar el diseño lógico (modelo relacional) de la base de datos.

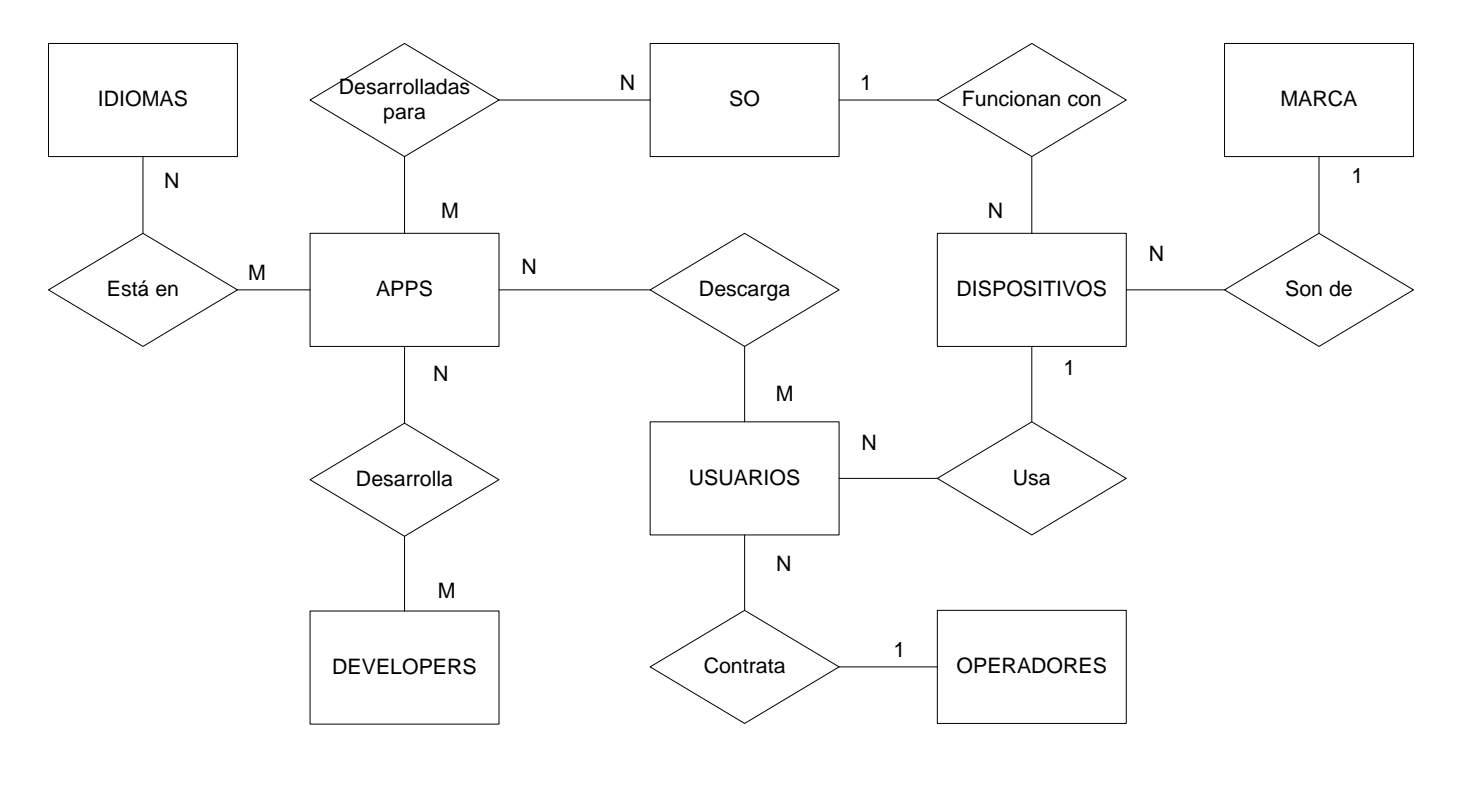

**Diagrama E/R**

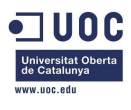

## <span id="page-12-0"></span>**2.2.1 Entidades y atributos**

**Nota:** Las claves primarias y foráneas están identificadas en mayúsculas y subrayadas, las primarias con una línea simple y las foráneas con una línea discontinua.

## *APPS*

(ID\_APP, Nombre, Versión, Fecha, ID\_SO, Precio, Tamaño, URL\_Archivo, Activa)

## *OPERADORES*

(ID\_OPERADOR, Nombre, Dirección, ID\_País, Global)

*DEVELOPERS* (ID\_DEVS, Empresa, Rep\_Legal, ID\_País, Dirección, Teléfono)

## *USUARIOS* (NÚMERO, IMEI, email, ID\_OPERADOR, ID\_País, Fecha Baja, Activo)

*IDIOMA* (ID\_IDIOMA, Idioma)

*SO* (ID\_SO, Nombre)

## *DISPOSITIVOS*

(ID\_DISPOSITIVO, ID\_MARCA, Modelo, ID\_ SO, Resolución)

*MARCAS* (ID\_MARCA, Nombre)

## <span id="page-12-1"></span>**2.2.2 Interrelaciones y atributos**

**Contrata**: relaciona los usuarios con los operadores. Su cardinalidad es 1:N ya que un usuario sólo tendrá un operador pero cada operador da servicio a muchos usuarios. No tiene atributos y la clave primaria ID\_OPERADOR se propaga a la tabla *Usuarios*.

**Está en**: relaciona las aplicaciones con los distintos idiomas en que puede estar la descripción y el vídeo de la aplicación. Su cardinalidad es N:M ya que una aplicación puede estar en varios idiomas y cada idioma se emplea en múltiples aplicaciones. (ID\_APP, ID\_IDIOMA, Descripción, Vídeo)

**Desarrolla**: relaciona los desarrolladores con las aplicaciones que han desarrollado. Su cardinalidad es N:M ya que una empresa desarrollará múltiples aplicaciones y una aplicación

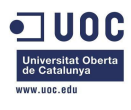

puede ser desarrollada por varios desarrolladores. (ID\_APP, ID\_DEVS)

**Descarga**: relaciona los usuarios con las aplicaciones que descargan. Su cardinalidad es N:M ya que un usuario puede descargar múltiples aplicaciones y cada aplicación será descargada por más de un usuario.

(ID\_DESCARGA, ID\_APP, NÚMERO, ID\_SO, Fecha, Precio, Pago, ID\_País, ID\_OPERADOR)

**Usa**: relaciona los usuarios con los dispositivos. Su cardinalidad es 1:N ya que un usuario solo puede tener un dispositivo, pero ese modelo de dispositivo puede ser usado por más de un usuario. No tiene atributos y así la clave primaria ID\_DISPOSITIVO se propaga a la tabla *Usuarios*.

**Son de**: relaciona los dispositivos con los fabricantes. Su cardinalidad es 1:N ya que un dispositivo solo puede tener una marca o fabricante, pero las marcas fabrican muchos modelos distintos de teléfonos. No tiene atributos y así la clave primaria ID\_MARCA se propaga a la tabla *Dispositivos*.

**Funciona con y Desarrolladas para**: relacionan las aplicaciones y dispositivos con su sistema operativo. Ambas son 1:N ya que las aplicaciones se desarrollan para un sistema operativo al igual que los dispositivos, pero cada sistema operativo tendrá múltiples dispositivos y aplicaciones asociadas. No tiene atributos y la clave primaria ID\_SO se propaga a las entidades *Apps* y *Dispositivos*.

## <span id="page-13-0"></span>**2.2.3 Justificación de la solución propuesta**

Las entidades e interrelaciones presentadas satisfacen las necesidades del cliente, para los datos y para sus funcionalidades. En la tabla *Usuarios*, por ejemplo, los campos Fecha Baja y Activo permiten que los usuarios se puedan dar de baja sin eliminarlos por completo de la base de datos. Esto nos permite mantener las descargas de usuarios dados de baja para emplearlas en procesos estadísticos, así como para facilitar la reinserción en caso de un cliente que vuelve a usar la plataforma después de darse de baja de ella.

Hay que señalar también que en la interrelación *Descarga* no se tiene en cuenta la versión de la aplicación. Esto es así ya que asumiremos que cuando un usuario tiene descargada una aplicación, independientemente de la versión, puede volver a descargarla a coste 0 en el mismo dispositivo (mismo número de usuario) y con el mismo SO (si que se cobraría una descarga con distinto SO, ya que entonces estaríamos hablando de una aplicación diferente con distinto identificador ID\_APP). Ello puede deberse a varios motivos, por ejemplo a un cambio de versión en la aplicación o una reinstalación. Todas estas descargas a coste 0 no se

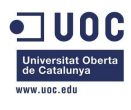

van a almacenar en la base de datos, ya que son datos redundantes que no ofrecen información, con lo cual el atributo versión en la relación *Descargas* no es necesario.

Tampoco se ha desarrollado la entidad *País*. En el diseño lógico de la base de datos se verá que se introduce una tabla de países con un identificador, pero no se desarrolla en el diseño conceptual. Esto es así porque no forma parte del alcance del proyecto, sólo es un identificador que se tiene que tener en cuenta.

Tampoco se ha desarrollado una tabla de divisas. En la base de datos todos los precios de las aplicaciones y las descargas están en euros.

## <span id="page-14-0"></span>**2.3 Diseño lógico de la base de datos: Modelo relacional**

Para la correcta transformación del diseño conceptual de la base de datos al diseño lógico (diagrama E/R – modelo relacional) se han seguido las siguientes reglas:

- Todas las entidades pasan a ser relaciones en el modelo relacional.

- En las interrelaciones 1:N se añade como clave foránea a la relación de cardinalidad N la clave primaria de la entidad con cardinalidad 1.

- En las interrelaciones N:M se crea una nueva relación cuya clave primaria estará formada por las claves primarias de las entidades interrelacionadas.

La relación *Descargas* tiene una clave primaria aparte de las claves secundarias de las entidades interrelacionadas. Estas últimas se pueden emplear como clave alternativa, puesto que también relacionan unívocamente *Usuarios* con *Aplicaciones*.

## <span id="page-14-1"></span>**2.3.1 Transformación de entidades e interrelaciones**

### *APPS*

(ID\_APP, Nombre, Versión, Fecha, ID\_SO, Precio, Tamaño, URL\_Archivo, Activa)

#### *Operadores*

(ID\_OPERADOR, Nombre, ID\_País, Global)

#### *Developers*

(ID\_DEVS, Empresa, Rep\_Legal, ID\_País, Dirección, Teléfono)

## *Usuarios*

(NÚMERO, IMEI, email, ID\_OPERADOR, ID\_País, Fecha Baja, Activo)

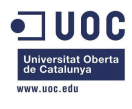

*Idioma* (ID\_IDIOMA, Idioma)

*SO* (ID\_SO, Nombre)

*Dispositivos* (ID\_DISPOSITIVO, ID\_MARCA, Modelo, ID\_ SO, Resolución)

*Marcas* (ID\_MARCA, Nombre)

## *Descargas*

(ID\_DESCARGA, ID\_APP, NÚMERO, ID\_SO, Fecha, Precio, Pago, ID\_País, ID\_OPERADOR)

## *Desarrollo*

(ID\_APP, ID\_DEVS)

## *Países*

(ID\_PAÍS, País)

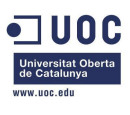

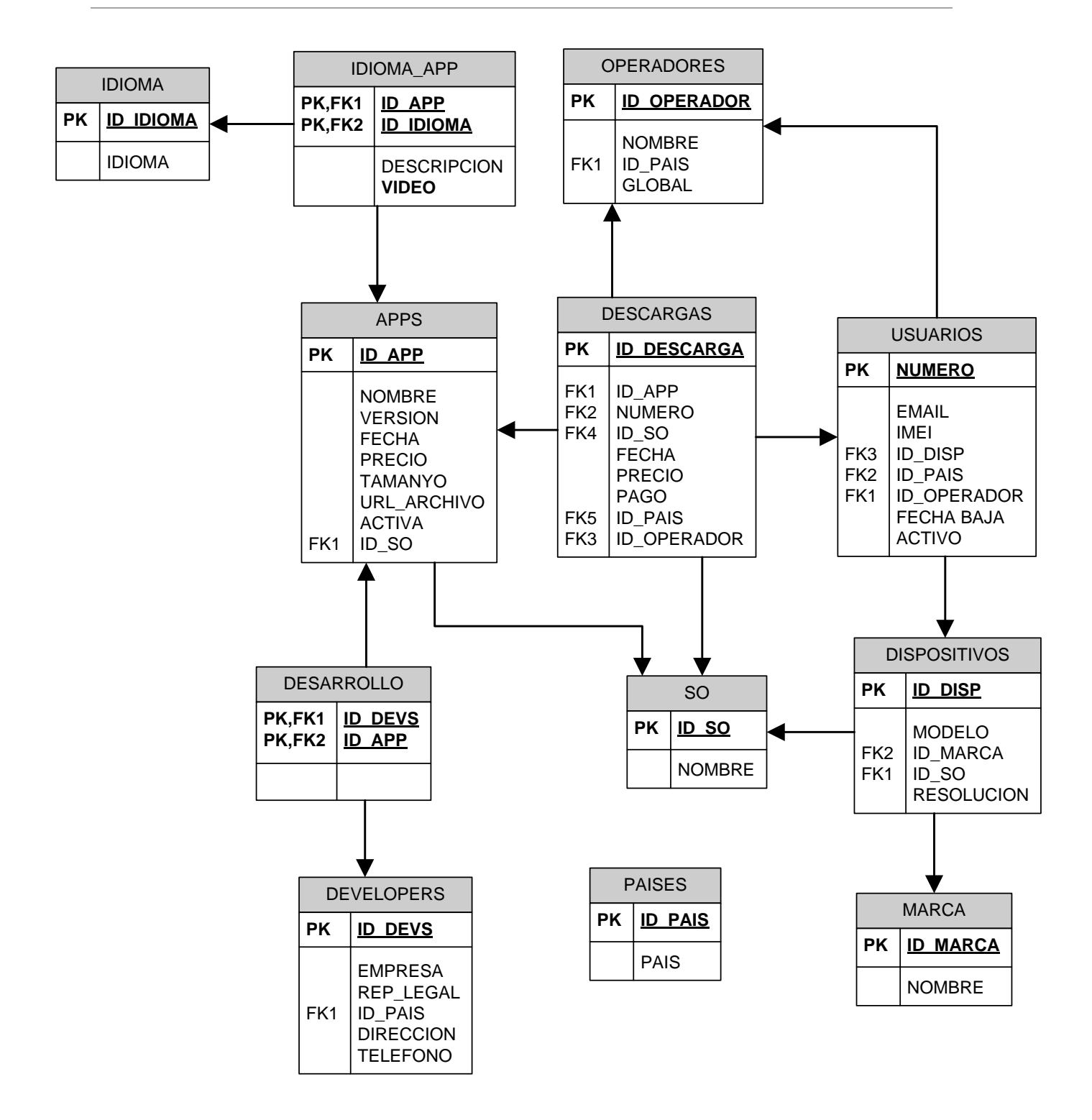

**Modelo relacional**

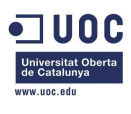

## <span id="page-17-0"></span>3. Implementación de procedimientos

## <span id="page-17-1"></span>**3.1 Procedimientos de Alta-Baja-Modificación**

Estos procedimientos se emplearán para introducir registros en la base de datos, eliminarlos o modificarlos. El proceso de eliminación merece ser explicado en detalle, ya que en realidad los registros no se eliminarán mediante estos procedimientos. Como veremos a continuación, estos procedimientos, en el caso de los usuarios y las aplicaciones, lo que hacen es anotar que el usuario o aplicación dejan de estar activos. Esto es así para mantener un histórico de las descargas para procesos estadísticos. En el caso de los desarrolladores no se implementa un procedimiento de baja o eliminación, ya que esto conllevaría un efecto en cascada de fallos que provocaría la degradación de la base de datos, ya que las claves de los desarrolladores están asociadas a las aplicaciones y éstas a las descargas. En este caso, resultaría contraproducente eliminar una entrada de desarrollador de la base de datos y dejaríamos este caso para posteriores fases del desarrollo de la plataforma caso que fuera necesario.

Tampoco se proporcionan mecanismos adicionales de seguridad para mantener la integridad de la base de datos y presupondremos que los posteriores administradores siempre emplearán los procedimientos detallados en este capítulo para insertar, dar de baja o modificar los registros de la base de datos. Entendemos pues que los procesos directos sobre la base de datos (INSERT, UPDATE o DELETE) no serán empleados por los administradores.

## <span id="page-17-2"></span>**3.1.1 ALTA\_APP**

Procedimiento que da de alta una aplicación en la base de datos. Sus parámetros de entrada son todos los valores de la tabla de aplicaciones, así como el identificador del desarrollador. Devuelve un mensaje por pantalla que nos informa del resultado de la ejecución del procedimiento.

## *Parámetros IN*

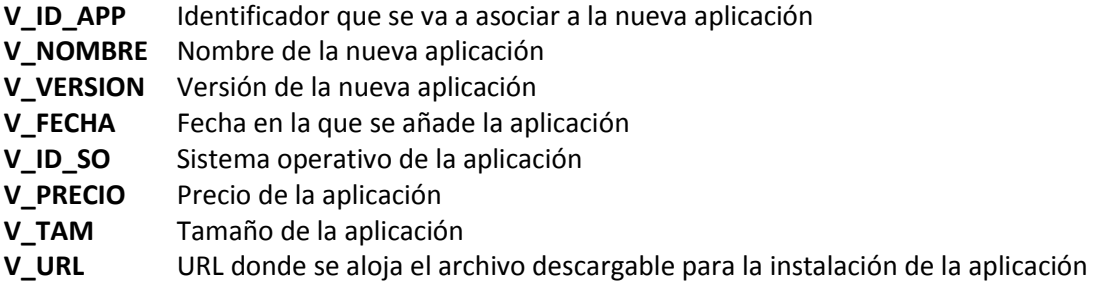

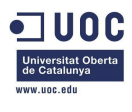

**V\_ACTIVA** Valor que nos informa si la aplicación está activa o no **V\_ID\_DEVS** Identificador del desarrollador de la aplicación

#### *Excepciones*

**ERROR A\_APP\_01:** Error que nos informa de que una aplicación ya tiene el identificador que vamos a asignar a la nueva aplicación.

**ERROR A\_APP\_02:** Error que nos informa que una aplicación con el mismo nombre, versión y sistema operativo ya se existe en la base de datos.

**ERROR A\_APP\_03:** Error que nos informa que el desarrollador que queremos asignar a la nueva aplicación no existe en la base de datos.

**ERROR SQLCODE:** El procedimiento captura cualquier excepción que arroje el SGBD y que no capturemos en las excepciones anteriores. SQLCODE es el código de error interno del SGBD.

## <span id="page-18-0"></span>**3.1.2 ALTA\_DEVELOPER**

Procedimiento que da de alta un desarrollador en la base de datos. Sus parámetros de entrada son todos los valores de la tabla de desarrolladores. Devuelve un mensaje por pantalla que nos informa del resultado de la ejecución del procedimiento.

#### *Parámetros IN*

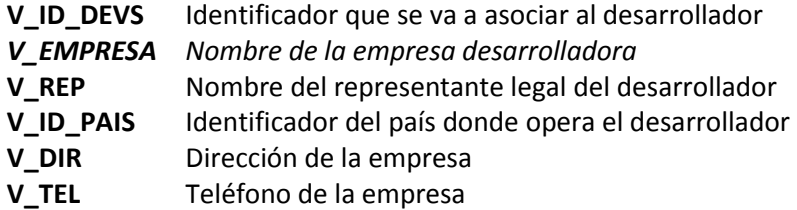

#### *Excepciones*

**ERROR A\_DEV\_01:** Error que nos informa que el identificador que queremos asociar al nuevo desarrollador ya está en uso.

**ERROR A\_DEV\_02:** Error que nos informa que ya hay una empresa con el nombre que queremos asociar al nuevo desarrollador.

**ERROR SQLCODE:** El procedimiento captura cualquier excepción que arroje el SGBD y que no capturemos en las excepciones anteriores. SQLCODE es el código de error interno del SGBD.

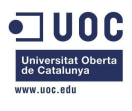

## <span id="page-19-0"></span>**3.1.3 ALTA\_USUARIO**

Procedimiento que da de alta un usuario en la base de datos. Sus parámetros de entrada son algunos de los valores de la tabla de usuarios. Devuelve un mensaje por pantalla que nos informa del resultado de la ejecución del procedimiento.

## *Parámetros IN*

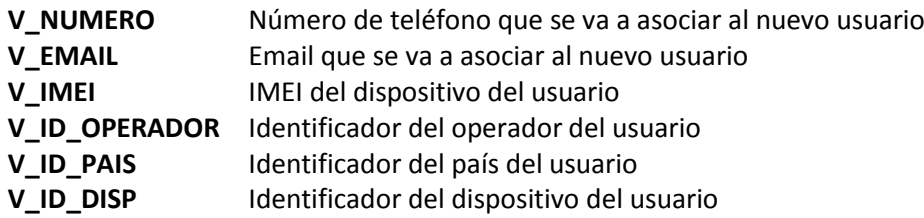

## *Excepciones*

**ERROR A\_USER\_01:** Error que nos informa que ya hay un usuario con el número que queremos asignar al nuevo usuario.

**ERROR A\_USER\_02:** Error que nos informa que el operador que queremos asignar al usuario no existe en la base de datos.

**ERROR A\_USER\_03:** Error que nos informa que el dispositivo que queremos asignar al usuario no existe en la base de datos.

**ERROR SQLCODE:** El procedimiento captura cualquier excepción que arroje el SGBD y que no capturemos en las excepciones anteriores. SQLCODE es el código de error interno del SGBD.

## <span id="page-19-1"></span>**3.1.4 BAJA\_APP**

Procedimiento que da de baja una aplicación de la base de datos. Como dijimos al principio del capítulo, este procedimiento no elimina por completo el registro de la base de datos, sino que pone el valor ACTIVA de la aplicación en 'N'. Sus parámetros son el nombre de la aplicación a eliminar, su versión y su sistema operativo. Devuelve un mensaje por pantalla que nos informa del resultado de la ejecución del procedimiento.

## *Parámetros IN*

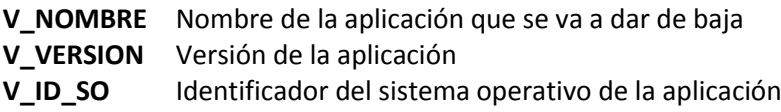

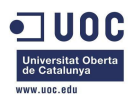

## *Excepciones*

**ERROR B\_APP\_01:** Error que nos informa que la aplicación que queremos dar de baja no existe en la base de datos.

**ERROR B\_APP\_02:** Error que nos informa que la aplicación que queremos dar de baja ya se encontraba inactiva con anterioridad.

**ERROR SQLCODE:** El procedimiento captura cualquier excepción que arroje el SGBD y que no capturemos en las excepciones anteriores. SQLCODE es el código de error interno del SGBD.

## <span id="page-20-0"></span>**3.1.5 BAJA\_USUARIO**

Procedimiento que da de baja un usuario de la base de datos. Análogamente al procedimiento anterior, no se elimina el registro del usuario de la base de datos. Sus parámetros son el número del usuario que se desea dar de baja y el año de la baja. Devuelve un mensaje por pantalla que nos informa del resultado de la ejecución del procedimiento.

#### *Parámetros IN*

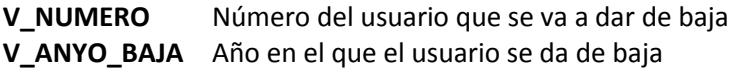

### *Excepciones*

**ERROR B\_USER\_01:** Error que nos informa que el usuario que queremos dar de baja no existe en la base de datos.

**ERROR B\_USER\_02:** Error que nos informa que el usuario que queremos dar de baja ya se encontraba inactivo con anterioridad.

**ERROR SQLCODE:** El procedimiento captura cualquier excepción que arroje el SGBD y que no capturemos en las excepciones anteriores. SQLCODE es el código de error interno del SGBD.

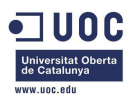

## <span id="page-21-0"></span>**3.1.6 INSERTAR\_DESCARGA**

Procedimiento que inserta una descarga en la base de datos. Sus parámetros son algunos de los valores de las tablas de usuarios y de aplicaciones, así como la fecha en la que se realiza la descarga y el modo de pago del usuario. Devuelve un mensaje por pantalla que nos informa del resultado de la ejecución del procedimiento.

## *Parámetros IN*

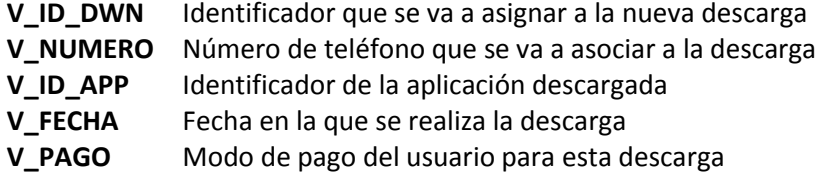

## *Excepciones*

**ERROR INSERT\_DESCARGA\_01:** Error que nos informa que el usuario al que queremos asignar la descarga no existe en la base de datos.

**ERROR INSERT\_DESCARGA\_02:** Error que nos informa que la aplicación que queremos asignar no existe en la base de datos.

**ERROR INSERT\_DESCARGA\_03:** Error que nos informa que el identificador de descarga ya está en uso.

**ERROR INSERT\_DESCARGA\_04:** Error que nos informa que los sistemas operativos de la aplicación y del dispositivo del usuario no son iguales.

**ERROR INSERT\_DESCARGA\_05:** Error que nos informa que la descarga tiene coste 0 (mismo usuario, misma aplicación, mismo sistema operativo) y que no se va a insertar en la base de datos.

**ERROR SQLCODE:** El procedimiento captura cualquier excepción que arroje el SGBD y que no capturemos en las excepciones anteriores. SQLCODE es el código de error interno del SGBD.

## <span id="page-21-1"></span>**3.1.7 MODIFICA\_DIRECCION\_DEV**

Procedimiento que modifica la dirección del desarrollador. Sus parámetros son el identificador del desarrollador a modificar y la nueva dirección que queremos asociarle. Devuelve un mensaje por pantalla que nos informa del resultado de la ejecución del procedimiento.

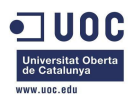

## *Parámetros IN*

**V\_ID\_DEVS** Identificador del desarrollador **V\_DIRECCION** Nueva dirección

## *Excepciones*

**ERROR M\_DEV\_01:** Error que nos informa que el desarrollador no existe en la base de datos. **ERROR SQLCODE:** El procedimiento captura cualquier excepción que arroje el SGBD y que no capturemos en las excepciones anteriores. SQLCODE es el código de error interno del SGBD.

## <span id="page-22-0"></span>**3.1.8 MODIFICA\_DISPOSITIVO\_USUARIO**

Procedimiento que modifica el dispositivo de un usuario. Sus parámetros son el número del usuario, el identificador del nuevo dispositivo y su IMEI. Devuelve un mensaje por pantalla que nos informa del resultado de la ejecución del procedimiento.

## *Parámetros IN*

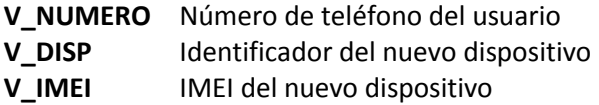

## *Excepciones*

**ERROR M\_USER\_01:** Error que nos informa que el usuario no existe en la base de datos. **ERROR M\_USER\_02:** Error que nos informa que el dispositivo que queremos asociar no existe en la base de datos.

**ERROR M\_USER\_03:** Error que nos informa que hay otro usuario con el mismo IMEI de dispositivo.

**ERROR SQLCODE:** El procedimiento captura cualquier excepción que arroje el SGBD y que no capturemos en las excepciones anteriores. SQLCODE es el código de error interno del SGBD.

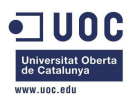

## <span id="page-23-0"></span>**3.1.9 MODIFICA\_EMAIL\_USUARIO**

Procedimiento que modifica el email de un usuario. Sus parámetros son el número del usuario y su nuevo email. Devuelve un mensaje por pantalla que nos informa del resultado de la ejecución del procedimiento.

## *Parámetros IN*

**V\_NUMERO** Número de teléfono del usuario **V\_EMAIL** Nuevo email del usuario

## *Excepciones*

**ERROR M\_USER\_01:** Error que nos informa que el usuario no existe en la base de datos. **ERROR SQLCODE:** El procedimiento captura cualquier excepción que arroje el SGBD y que no capturemos en las excepciones anteriores. SQLCODE es el código de error interno del SGBD.

## <span id="page-23-1"></span>**3.1.10 MODIFICA\_OPERADOR\_USUARIO**

Procedimiento que modifica el operador de un usuario. Sus parámetros son el número del usuario y el identificador del nuevo operador. Devuelve un mensaje por pantalla que nos informa del resultado de la ejecución del procedimiento.

## *Parámetros IN*

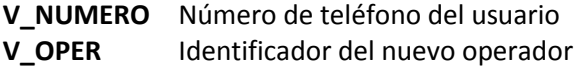

#### *Excepciones*

**ERROR M\_USER\_01:** Error que nos informa que el usuario no existe en la base de datos. **ERROR M\_USER\_04:** Error que nos informa que el operador que queremos asociar no existe en la base de datos.

**ERROR SQLCODE:** El procedimiento captura cualquier excepción que arroje el SGBD y que no capturemos en las excepciones anteriores. SQLCODE es el código de error interno del SGBD.

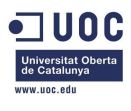

## <span id="page-24-0"></span>**3.1.11 MODIFICA\_REP\_LEGAL\_DEV**

Procedimiento que modifica el representante legal del desarrollador. Sus parámetros son el identificador del desarrollador a modificar y el nombre del nuevo representante legal que queremos asociarle. Devuelve un mensaje por pantalla que nos informa del resultado de la ejecución del procedimiento.

## *Parámetros IN*

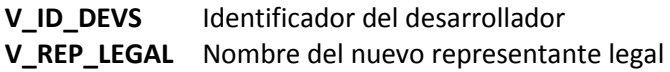

## *Excepciones*

**ERROR M\_DEV\_01:** Error que nos informa que el desarrollador no existe en la base de datos. **ERROR SQLCODE:** El procedimiento captura cualquier excepción que arroje el SGBD y que no capturemos en las excepciones anteriores. SQLCODE es el código de error interno del SGBD.

## <span id="page-24-1"></span>**3.1.7 MODIFICA\_TELEFONO\_DEV**

Procedimiento que modifica el teléfono del desarrollador. Sus parámetros son el identificador del desarrollador a modificar y el nuevo teléfono que queremos asociarle. Devuelve un mensaje por pantalla que nos informa del resultado de la ejecución del procedimiento.

#### *Parámetros IN*

**V\_ID\_DEVS** Identificador del desarrollador **V\_TELEFONO** Nueva teléfono

#### *Excepciones*

**ERROR M\_DEV\_01:** Error que nos informa que el desarrollador no existe en la base de datos. **ERROR SQLCODE:** El procedimiento captura cualquier excepción que arroje el SGBD y que no capturemos en las excepciones anteriores. SQLCODE es el código de error interno del SGBD.

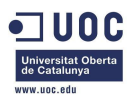

## <span id="page-25-0"></span>**3.2 Procedimientos de consulta**

Estos procedimientos se emplearán para realizar consultas sobre las bases de datos. Todos los procedimientos son de tipo función, cuyo parámetro de salida es una consulta sobre la base de datos, como las que se pueden realizar mediante un SELECT. Este parámetro de salida es un cursor, definido mediante variables de tipo (TYPE), con los campos que se especifican. Estos tipos se añaden a la base de datos mediante la ejecución del archivo *Proc\_Consulta.sql*, donde también se encuentra el código de estas funciones.

Estos procedimientos no tienen tratamiento de excepciones aparte de la excepción estándar de captura de fallos del SGBD.

## <span id="page-25-1"></span>**3.2.1 LISTADO\_APPS**

Procedimiento que devuelve un listado de las aplicaciones activas en el momento de su ejecución ordenadas según el número de descargas a nivel mundial que han tenido hasta ese momento. Devuelve un mensaje por pantalla que nos informa del resultado de la ejecución del procedimiento.

#### *Parámetros IN*

**Ninguno**

#### *RETURN*

**NOMBRE** Nombre de la aplicación **N\_APPS** Número de descargas de la aplicación

#### *Excepciones*

**ERROR SQLCODE:** El procedimiento captura cualquier excepción que arroje el SGBD. SQLCODE es el código de error interno del SGBD.

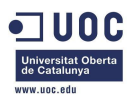

## <span id="page-26-0"></span>**3.2.2 LISTADO\_DESC\_USER**

Procedimiento que devuelve el listado de las aplicaciones que ha descargado un usuario. Su parámetro de entrada es el número de teléfono del usuario. Devuelve un mensaje por pantalla que nos informa del resultado de la ejecución del procedimiento.

## *Parámetros IN*

**V\_NUMERO** Número de teléfono del usuario

#### *RETURN*

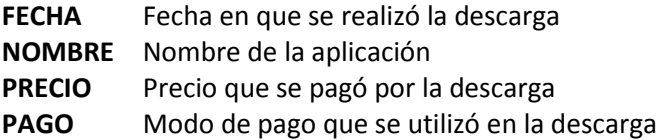

## *Excepciones*

**ERROR SQLCODE:** El procedimiento captura cualquier excepción que arroje el SGBD. SQLCODE es el código de error interno del SGBD.

## <span id="page-26-1"></span>**3.2.3 LISTADO\_DEVS**

Procedimiento que devuelve un listado de los desarrolladores de un país dado junto con sus datos y el número de aplicaciones diferentes que ha desarrollado. Su parámetro de entrada es el identificador del país. Devuelve un mensaje por pantalla que nos informa del resultado de la ejecución del procedimiento.

## *Parámetros IN*

**V\_ID\_PAIS** Identificador del país elegido para el listado

## *RETURN*

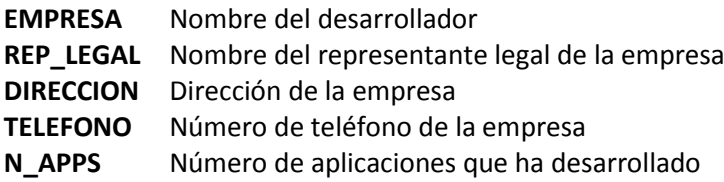

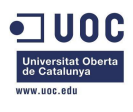

### *Excepciones*

**ERROR SQLCODE:** El procedimiento captura cualquier excepción que arroje el SGBD. SQLCODE es el código de error interno del SGBD.

## <span id="page-27-0"></span>**3.2.4 LISTADO\_PAIS\_APP**

Procedimiento que devuelve un listado de los países donde se ha descargado una aplicación en un año concreto, así como el número de descargas que ha tenido en ese país. Sus parámetros de entrada son el nombre de la aplicación y el año buscado. Devuelve un mensaje por pantalla que nos informa del resultado de la ejecución del procedimiento.

### *Parámetros IN*

**V\_NOMBRE** Nombre de la aplicación **V\_ANYO** Año

## *RETURN*

**PAIS** Nombre del país **N\_DESC** Número de descargas en ese país

#### *Excepciones*

**ERROR SQLCODE:** El procedimiento captura cualquier excepción que arroje el SGBD. SQLCODE es el código de error interno del SGBD.

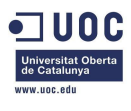

## <span id="page-28-0"></span>**3.2.5 LISTADO\_TOP\_20\_USERS**

Procedimiento que devuelve un listado de los veinte usuarios que más han gastado en aplicaciones móviles en un año concreto, con sus números de teléfono, su email y el total en euros que han gastado, ordenados por este total. Su parámetro de entrada es el año buscado. Devuelve un mensaje por pantalla que nos informa del resultado de la ejecución del procedimiento.

## *Parámetros IN*

**V\_ANYO** Año

## *RETURN*

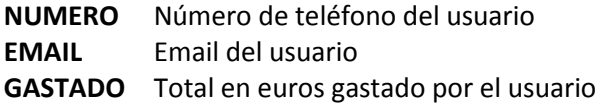

## *Excepciones*

**ERROR SQLCODE:** El procedimiento captura cualquier excepción que arroje el SGBD. SQLCODE es el código de error interno del SGBD.

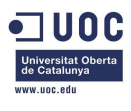

## <span id="page-29-0"></span>**3.3 Módulo estadístico**

El módulo estadístico consta de una tablas especiales donde se van a almacenar los registros, un procedimiento que se ejecutará para actualizar estos datos y unos disparadores que se lanzarán cada vez que sucedan determinados eventos (altas o bajas en la tabla de usuarios, inserciones en la tabla de descargas). Las tablas, el procedimiento y los disparadores se añadirán a la base de datos mediante la ejecución del archivo SQL *Mod\_Estadistico.SQL*, donde se encuentra almacenado el código de todos los elementos que forman el módulo estadístico.

## <span id="page-29-1"></span>**3.3.1 Tablas del módulo estadístico**

## *3.3.1.1 Tabla ESTD\_TOTALES*

Esta tabla almacena el número total de descargas, así como el total de euros generado por la plataforma hasta el momento de la actualización.

## *3.3.1.2 Tabla ESTD\_ANYO*

Esta tabla almacena el valor medio de descargas por usuario en un determinado año, el desarrollador que tiene el mayor número de descargas ese año y el total de estas descargas, así como la aplicación que más dinero ha recaudado ese año y su desarrollador.

## *3.3.1.3 Tabla ESTD\_ANYO\_PAIS*

Esta tabla almacena para un país y un año determinados el número de usuarios que ha realizado como mínimo una descarga, los euros generados en descargas en ese país y el número de aplicaciones diferentes que se han descargado como mínimo una vez.

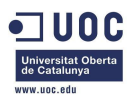

## <span id="page-30-0"></span>**3.3.2 Procedimiento ACTUALIZA\_MOD\_ESTD**

Este procedimiento es el que actualiza las tablas del módulo estadístico. No tiene parámetros de entrada ni de salida, si bien captura excepciones lanzadas por el SGBD caso de que haya algún error durante su ejecución. El código del procedimiento se encuentra en el archivo SQL *Mod\_Estadistico.SQL*.

## <span id="page-30-1"></span>**3.3.3 Disparadores**

La base de datos contendrá dos disparadores que serán los encargados de ejecutar el procedimiento ACTUALIZA\_MOD\_ESTD. Estos disparadores se lanzarán cuando se dé de baja algún usuario en la tabla de usuarios (TRIGGER MOD\_ESTD\_USUARIOS), así como cuando se inserte algún registro en la tabla de descargas (TRIGGER MOD\_ESTD\_DESCARGAS). El código de estos disparadores se encuentra en el archivo SQL *Mod\_Estadistico.SQL*.

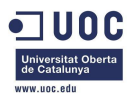

## <span id="page-31-0"></span>**3.4 Ejecución de procedimientos y Pruebas.SQL**

Para la ejecución de los procedimientos almacenados (después de ser añadidos a la base de datos mediante los archivos SQL *Proc\_Consulta* y *Mod\_Estadistico*) hay varias sencillas reglas.

Los procedimientos tienen el nombre de los apartados anteriores y sus parámetros IN vienen en el orden en el que tienen que ser introducidos. Por ejemplo, el procedimiento ALTA\_USUARIO tiene como parámetros el número que queremos asignar, el email del usuario, el IMEI del dispositivo, el identificador del operador, el del país y el del dispositivo. Un ejemplo de su uso podría ser:

SQL> **EXECUTE** ALTA\_USUARIO(679548213,'juan@gmail.com',7845154,1,1,5);

O en el caso del procedimiento INSERTAR\_DESCARGA si ese usuario quisiera descargar una aplicación y quisiéramos insertar la descarga número 100:

```
SQL> EXECUTE INSERTAR_DESCARGA(100,679548213,1,'03-01-2013','Tarjeta');
```
Para poder visualizar por pantalla la salida con el resultado del procedimiento, solo hay que activar la salida por pantalla del SGBD:

```
SQL> SET SERVEROUTPUT ON
SQL> EXECUTE ALTA_USUARIO(679548213,'juan@gmail.com',7845154,1,1,5);
SQL> EXECUTE INSERTAR_DESCARGA(100,679548213,1,'03-01-2013','Tarjeta');
```
Y la salida del SGBD sería:

```
bloque anónimo terminado
OK: Inserción correcta de usuario con número: 679548213
bloque anónimo terminado
OK: Descarga 100 añadida.
```
Para la correcta visualización de los procedimientos de consulta el proceso es más sencillo, ya que devuelven un cursor y se puede emplear para su ejecución una sentencia SELECT:

SQL> **SELECT** \* **FROM TABLE**(LISTADO PAIS APP('Angry Birds',2012));

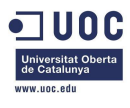

## Y su salida es como la de un SELECT:

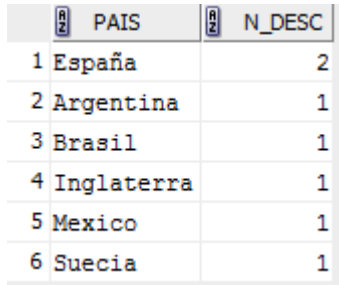

También se puede emplear la salida por pantalla como en los procedimientos ABM:

```
SQL> SET SERVEROUTPUT ON
SQL> SELECT * FROM TABLE(LISTADO_PAIS_APP('Angry Birds',2012));
```
Y su salida:

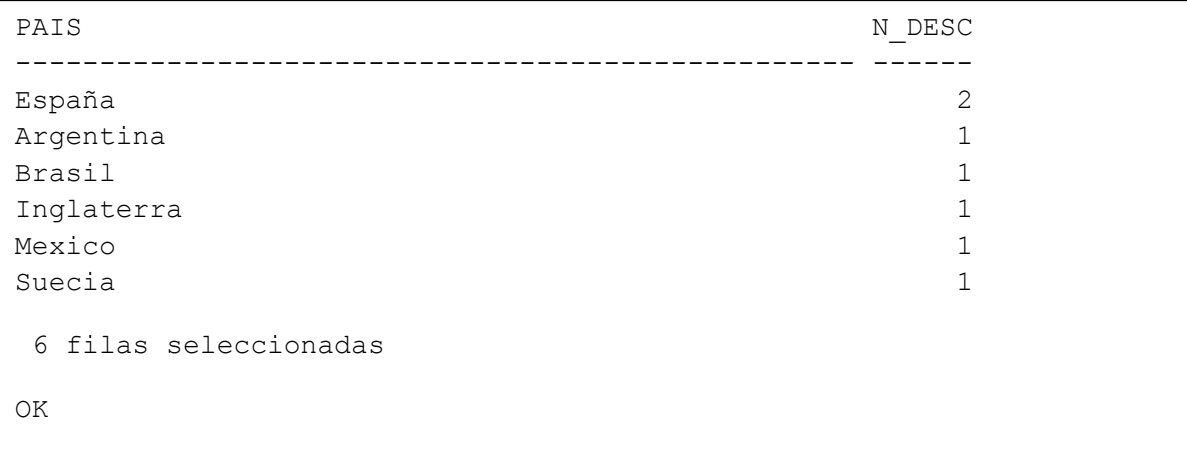

Tras la ejecución del archivo *Pruebas.SQL*, la salida del SGBD debería tener todas las salidas de los procedimientos de prueba. Para mayor comodidad se ha añadido un archivo .txt con el log de la ejecución del archivo, *Pruebas\_log.txt.*

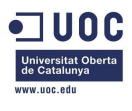

## <span id="page-33-0"></span>**3.4.1 Pruebas módulo estadístico**

Para hacer las pruebas del correcto funcionamiento del módulo estadístico, es suficiente con hacer un SELECT de una de las tablas del mismo:

```
SQL> SELECT * FROM ESTD_TOTALES;
SQL> SELECT * FROM ESTD_ANYO;
SQL> SELECT * FROM ESTD_ANYO_PAIS;
```
Después de la ejecución de *Pruebas.SQL*, el resultado de los select es el siguiente:

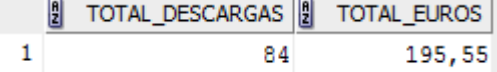

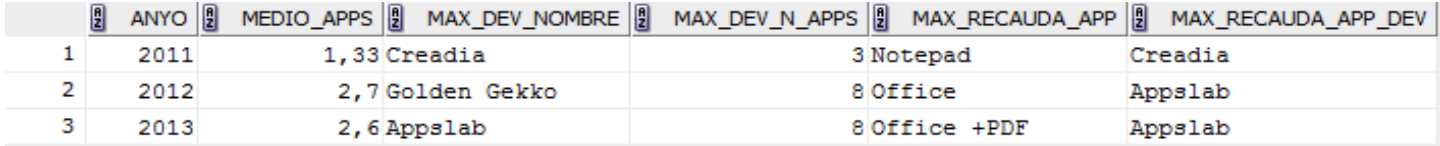

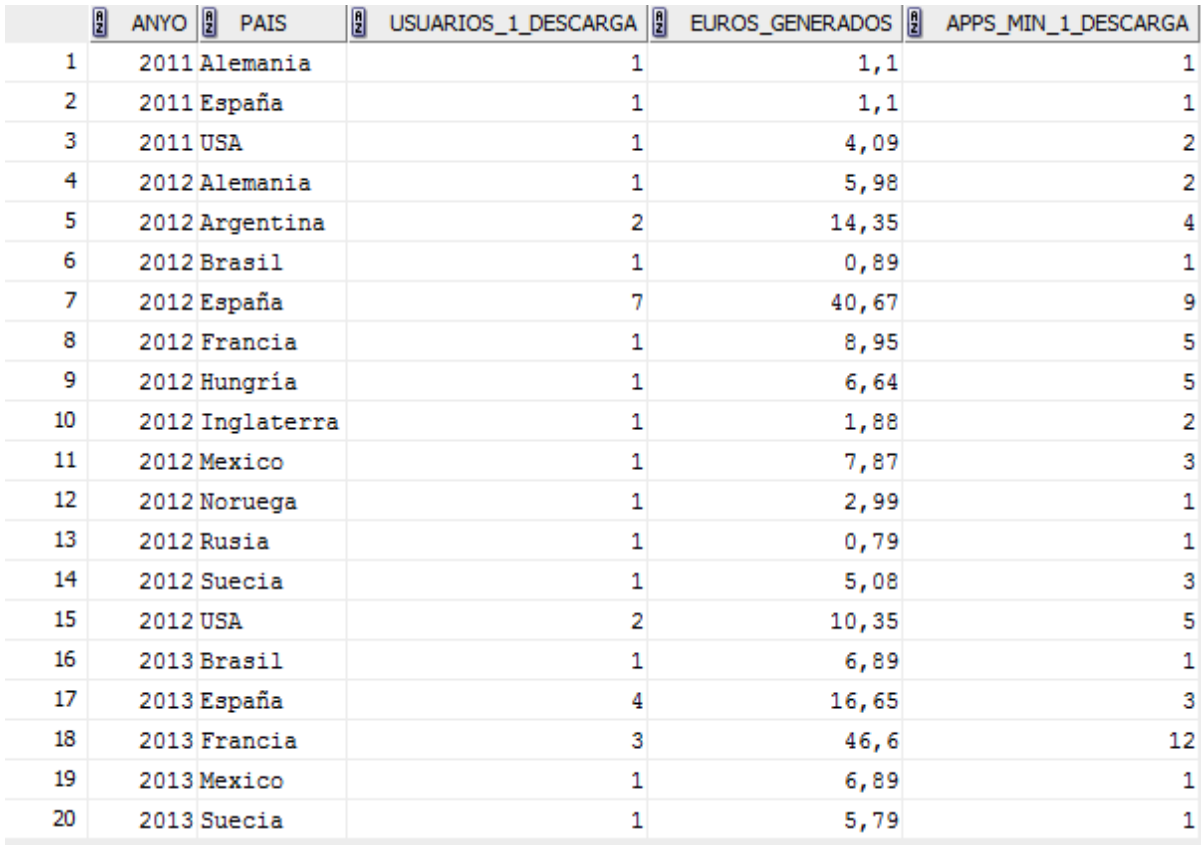

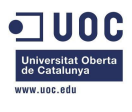

Ahora damos de alta una nueva descarga:

SQL> **EXECUTE** INSERTAR\_DESCARGA(101,600000100,2,'13-01-2013','Tarjeta');

Y volvemos a hacer los SELECT:

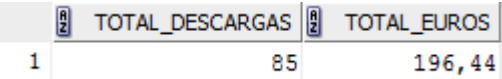

Se puede comprobar que el total es 0,89 euros mayor y tiene una descarga más.

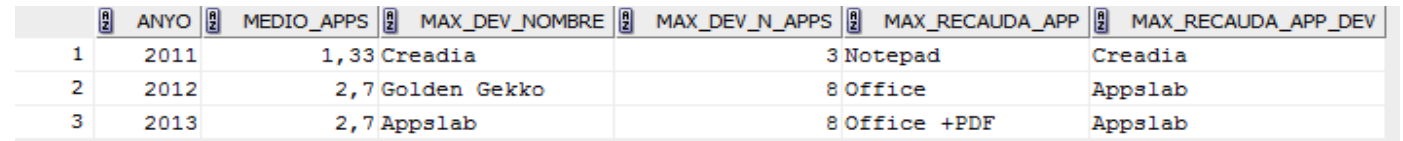

La media de las apps en 2013 ha cambiado, pero al solo introducir una descarga, el cambio es bastante mínimo.

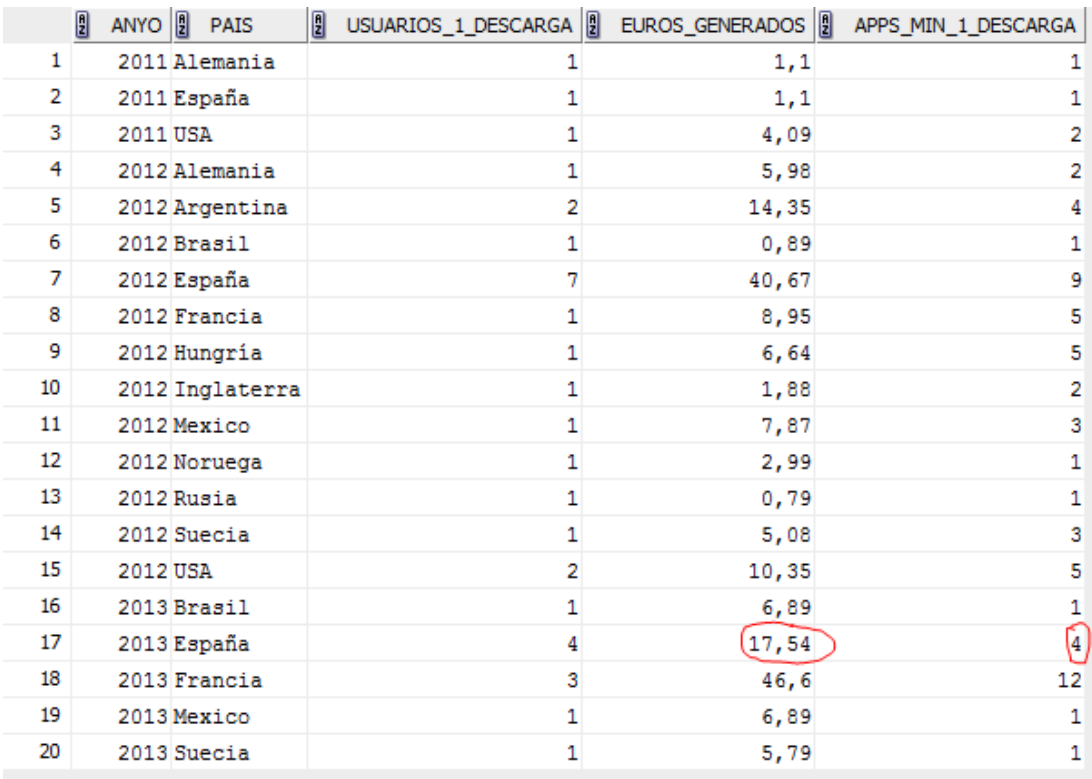

Como se puede comprobar fácilmente, en España los euros generados son 0,89 más y hay una aplicación más que se ha descargado como mínimo 1 vez.

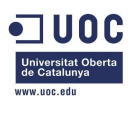

## <span id="page-35-0"></span>4. Valoración económica

## <span id="page-35-1"></span>**4.1 Recursos**

Los recursos materiales de que se dispondrá para la realización del proyecto constarán de:

- Un PC con Windows 7 64 bits, con el SGBD (Oracle) instalado
- Herramientas para el backup del proyecto en diversas plataformas (USB, online), tanto de la documentación como de la propia base de datos.

Los recursos humanos del proyecto, pese a ser realizado por una única persona, se dividirán en 3 para la correcta realización de la valoración inicial del coste del proyecto:

- Un Jefe de Proyecto, cuya responsabilidad será la planificación, la preparación de la documentación previa, así como la elaboración de las entregas.
- Un Analista, encargado del diseño de la propia BD (tanto conceptual como lógico), así como de realizar las pruebas de los scripts de creación y procedimientos de la base de datos.
- Un Programador, encargado de la programación de los scripts de creación y procedimientos de la base de datos.

## <span id="page-35-2"></span>**4.2 Previsión inicial de costes**

Para el cálculo inicial de los costes, asumiremos que la dedicación es de 3 horas diarias por igual para los tres roles, Jefe de Proyecto, Analista y Programador.

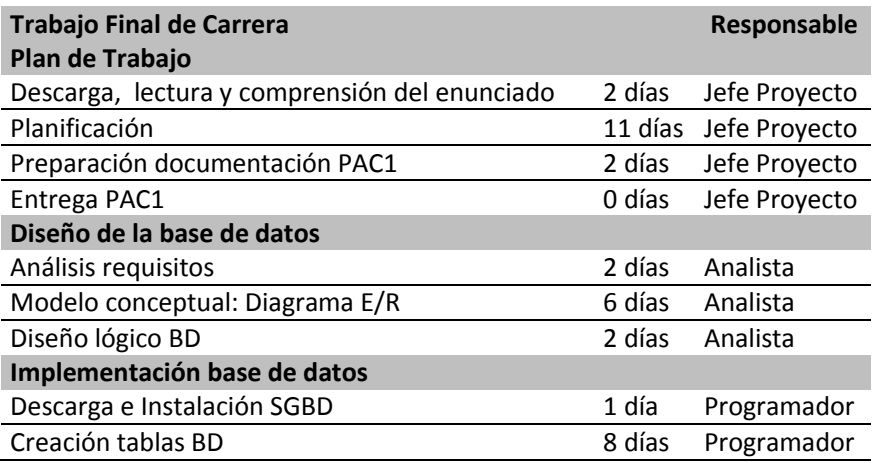

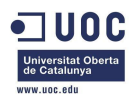

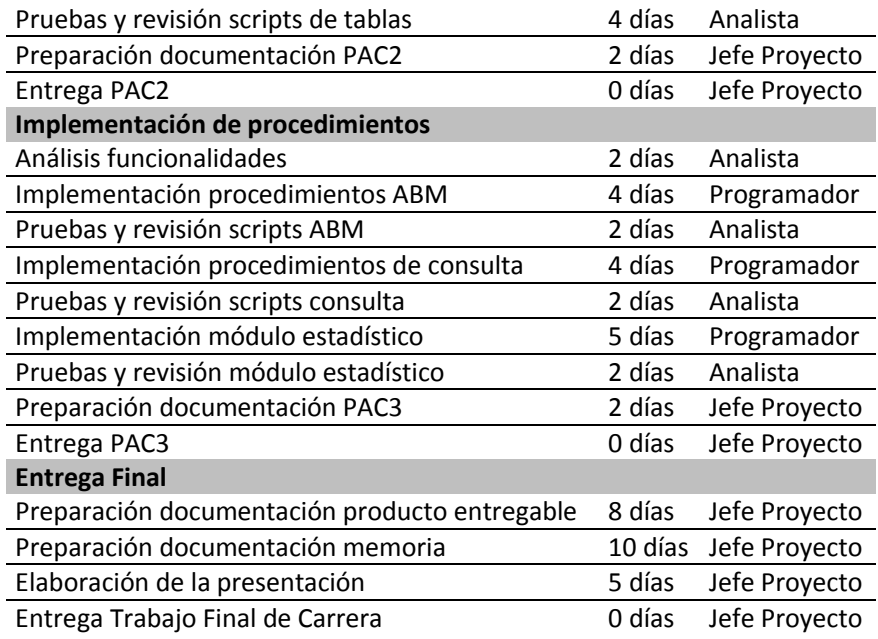

En la tabla vemos las tareas con la persona responsable de su realización. El coste del Jefe de Proyecto es de 50€/hora, el del Analista es 30€/hora y el del programador es de 20€/hora (estas valoraciones son aproximadas).

Así pues, el coste del proyecto será:

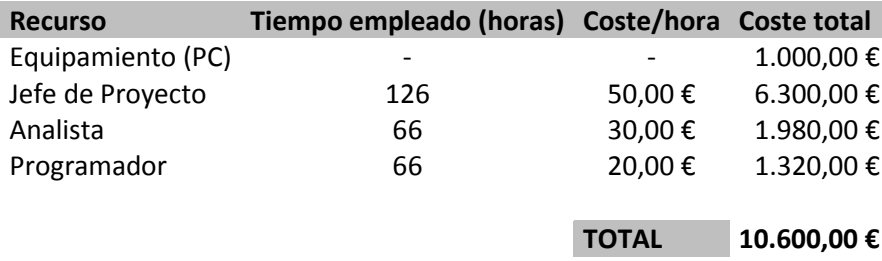

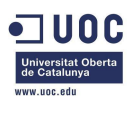

## <span id="page-37-0"></span>5. Conclusiones

Este TFC se ha desarrollado como si de un proyecto real se tratara. Todos los documentos, los productos entregables, las tablas de la base de datos y los archivos se pueden emplear para la utilización real de una base de datos. Este trabajo ha sido muy importante para mí, a nivel académico y personal. Pese a haber trabajado con bases de datos en otras ocasiones (*MySQL* para páginas *php* sobretodo) y haberlo estudiado en la carrera, no lo había empleado a un nivel tan profundo y el uso de Oracle ciertamente ha sido un valor añadido al proyecto.

Estoy seguro de que hay otras muchas formas de desarrollar el TFC, igual de válidas pero probablemente no sean mejores que las que yo he empleado aquí. Con mi solución, se cumplen todos los requisitos planteados por el cliente y todos los problemas que se presentaban se han resuelto en gran medida. Si no se han podido resolver, como el hecho de no poder eliminar registros de las tablas de usuarios y aplicaciones, se han aprovechado, por ejemplo empleando esos registros en el módulo estadístico.

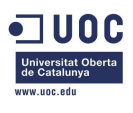

## <span id="page-38-0"></span>**Glosario**

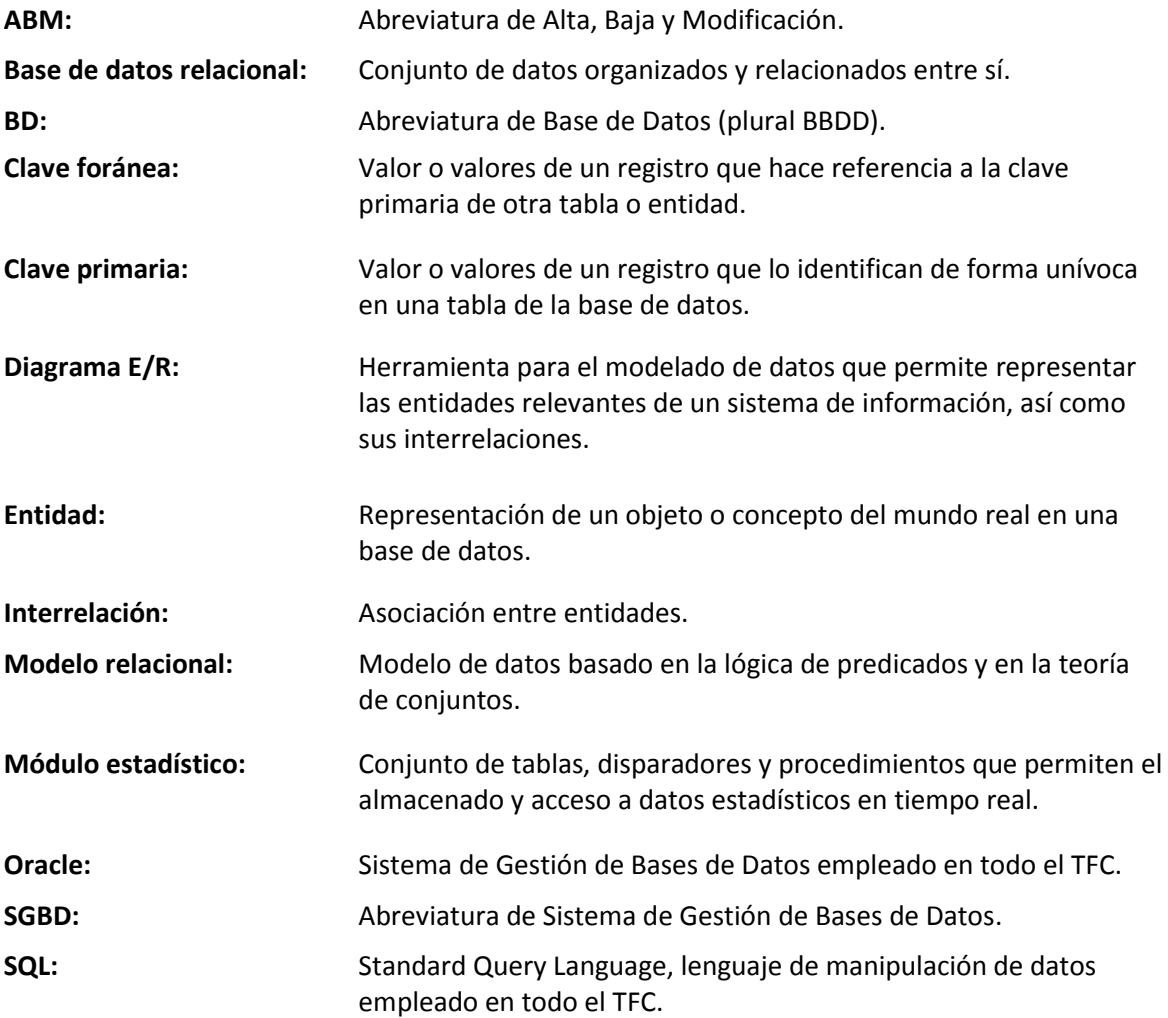

## <span id="page-38-1"></span>**Bibliografía**

Apuntes de las asignaturas:

- Bases de Datos I
- Bases de Datos II
- Proyectos

[http://es.wikipedia.org](http://es.wikipedia.org/)

[http://www.devjoker.com/cat/bases\\_datos/2/bases\\_datos.aspx](http://www.devjoker.com/cat/bases_datos/2/bases_datos.aspx)